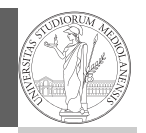

PyQB Monga

### Programming in  $Python<sup>1</sup>$

Mattia Monga

Dip. di Informatica Università degli Studi di Milano, Italia mattia.monga@unimi.it

Academic year 2020/21, II semester

 $^1$ @ $\circ$ @2020 M. Monga. Creative Commons Attribuzione — Condividi allo stesso modo 4.0<br>Internazionale. http://creativecommons.org/licenses/by-sa/4.0/deed.it

#### <span id="page-0-0"></span>How science works

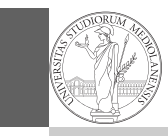

1

PyQB [M](#page-2-0)onga

Describing one single "scientific method" is problematic, but a schema many will accept is:

- **1** Imagine a hypothesis
- <sup>2</sup> Design (mathematical/convenient) models consistent with the hypothesis
- <sup>3</sup> Collect experimental data
- <sup>4</sup> Discuss the fitness of data given the models

It is worth noti[ng that the falsificat](mattia.monga@unimi.it)ion of models is not automatically a rejection of hypotheses (and, more obviously, neither a validation).

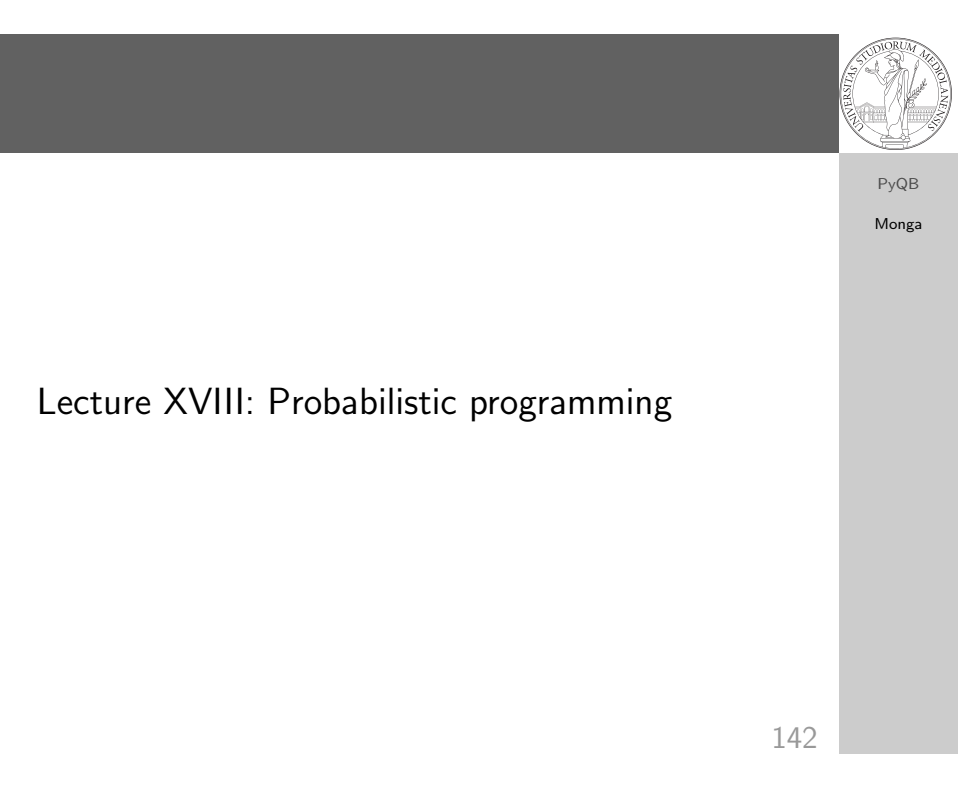

PyQB Monga

In this discussion, a useful relationship between data and models is Bayes Theorem.  $P(M, D) = P(M|D) \cdot P(D) = P(D|M) \cdot P(M)$ Therefore:  $P(M|D) = \frac{P(D|M) \cdot P(M)}{P(D)}$ The plausibility of the model given some observed data, is proportional to the number of ways data can be produced by the model and the prior plausibility of the model itself.

The role of Bayes Theorem

143

144

#### Simple example

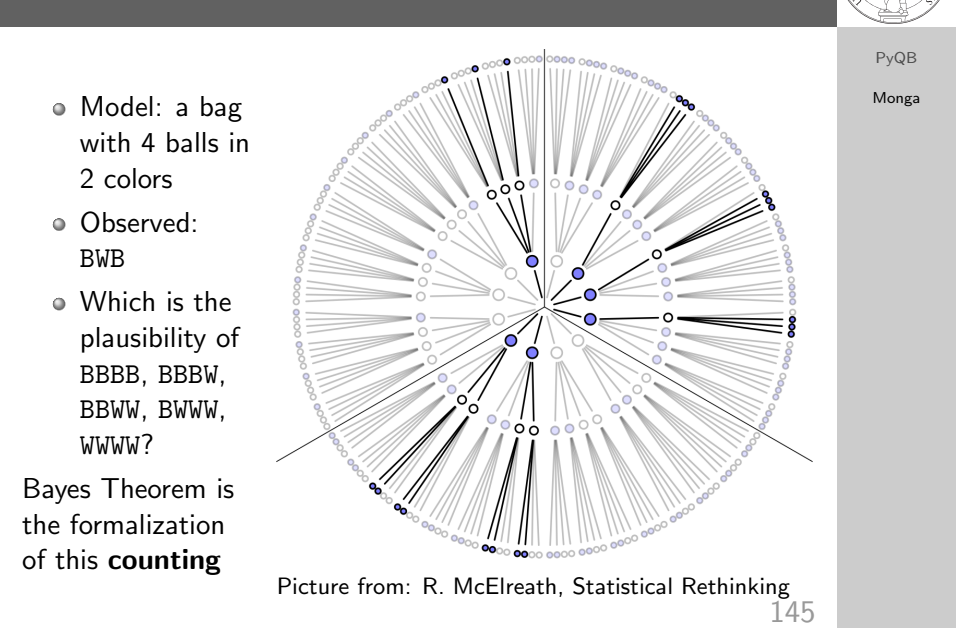

#### Classical binomial example

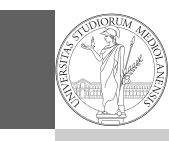

PyQB [M](#page-0-0)onga

- $\bullet$  Which is the proportion p of water covering Earth? The models are indexed by the float  $0 < p < 1$
- $\bullet$  Given p, the probability of observing some W,L in a series of independent random observations is:  $P(W, L|p) = \frac{(W+L)!}{W! \cdot L!} p^W \cdot (1-p)^L$  (binomial distribution).
- Do we have an initial (prior) idea?
- Make observations, apply Bayes, update prior!

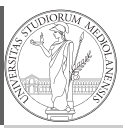

PyQB Monga

This Bayesian strategy is (conceptually) easy to transform in a computational process.

- <sup>1</sup> Code the models
- <sup>2</sup> Run the models
- <sup>3</sup> Compute the plausibility of the models based on observed data

146

A conventional way of expressing the model

PyQB

Monga

 $W \sim$  Binomial(W + L, p)  $p \sim$  Uniform(0,1)

Probabilistic programming is systematic way of coding this kind of models, combining predefined statistical distributions and Monte Carlo methods for computing the posterior plausibility of parameters.

## In principle you can do it by hand

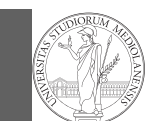

PyQB Monga

```
def dbinom(success: int, size: int, prob: float) -> float:
fail = size - successreturn np.math.factorial(size)/(np.math.factorial(success)*np.math.factorial(fail))*p \vert,→ rob**success*(1-prob)**(fail)
W, L = 7, 3p_grid = np.linspace(start=0, stop=1, num=20)
prior = np.array([1] * 20)likelihood = dbinom(W, n=W+L, p=p_grid)
unstd_posterior = likelihood * prior
posterior = unstd\_posterior / unstd\_posterior.sum()Unfeasible with many variables!
```
# PyMC

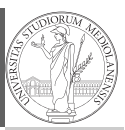

PyQB

Monga

import pymc as pm

 $W, L = 7, 3$  $earth = pm.Model()$ with earth:  $p = pm.U\text{niform("p", 0, 1) # uniform prior}$  $w = pm.Binomial("w", n=W+L, p=p, observed=W)$  $posterior = pm.sumle(2000)$ 

posterior['p']

149

150